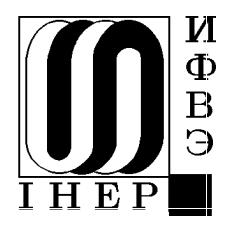

государственный научный центр российской федерации

институт физики высоких энергий

ИФВЭ 96-84 O<sub>H</sub>

А.П. Леонов, В.П. Милюткин, Н.Н. Рабский, А.Г. Хворостянов

# PA3PAEOTKA IIPOFPAMMHOFO OBECIIEYEHUSI ДЛЯ СОПРЯЖЕНИЯ САПР ИФВЭ С АВТОМАТИЗИРОВАННЫМ ТЕХНОЛОГИЧЕСКИМ **OBOPY ДОВАНИЕМ**

Протвино  $1996$ 

### Аннотация

Леонов А.П. и др. Разработка программного обеспечения для сопряжения САПР ИФВЭ с автоматизированным технологическим оборудованием: Препринт ИФВЭ 96-84. – Протвино, 1996. – 9 с., 6 рис., библиогр.: 6.

В работе представлены разработанные и внедренные в эксплуатацию программы, обеспечивающие сопряжение системы автоматизированного проектирования с технологическим оборудованием для производства печатных плат и контроля качества их изготовления.

### **Abstract**

Leonov A.P. et al. Software Development for IHEP CAD System Connection with Automatized Technological Equipment: IHEP Preprint 96-84. - Protvino, 1996. - p. 9, figs. 6, refs.: 6.

The software for the connection of IHEP CAD System with automatized technological equipment for production and quality checking of curcuits boards is presented.

> С Государственный научный центр Российской Федерации Институт физики высоких энергий, 1996

### Введение

Неотъемлемой частью интегрированной системы автоматизированного проектирования и изготовления электронной аппаратуры являются программы, обеспечивающие сопряжение системы проектирования с производством печатных плат. Пакет РСАD [1] обеспечивает подготовку данных для некоторых видов зарубежного технологического оборудования. Однако целый ряд актуальных задач сопряжения системы проектирования с производством печатных плат ( $\Pi\Pi$ ) пока не решен.

В первую очередь к этим задачам относятся:

– подготовка данных для автоматического контроля несмонтированных  $\Pi\Pi$  $(\text{AB}yx\text{C}x\text{O}yx)$ на установке VERITRAK [4];

– расчет площади металлизации слоев печатных плат (используется для задания силы тока в ваннах гальванической линии);

– оптимизация данных для вывода изображения слоев ПП на фотоплоттер, что уменьшает время прорисовки и износ дорогостоящего прецизионного оборудования;

– подготовка и оптимизация данных для сверлильных станков SCHMOLL [5] и EXCELLON.

Кроме перечисленных программ в данной работе предлагается также процедура быстрой сортировки для программ обработки данных.

# 1. Программа подготовки данных для автоматического контроля несмонтированных  $\Pi\Pi$  на установке VERITRAK

Установка VERITRAK [4] автоматического контроля несмонтированных ПП предназначена для проведения двух видов тестов:

– обнаружения дефектов типа "короткое замыкание" между цепями;

– обнаружения дефектов типа "обрыв" проводников одной цепи.

В пакете PCAD отсутствует программа, позволяющая подготовить данные для установки VERITRAK, поэтому была реализована программа VER, осуществляющая доступ к базе данных PCAD и подготавливающая информацию в формате VСТАНОВКИ VERITRAK КАК ЛЛЯ ЛВУХСЛОЙНЫХ ПП, ТАК И ЛЛЯ ОТЛЕЛЬНЫХ СЛОЕВ МНОгослойных ПП.

#### В случае двухслойной ПП:

– для теста типа "обрыв" необходимо выделить из текстового эквивалента базы данных системы PCAD, имеющего расширение PDF множества контактных площадок, каждое из которых принадлежит определенной цепи, и сформировать их списки в координатной форме в формате установки VERITRAK:

– для теста типа "короткое замыкание" аналогично формируются списки изо-ЛИРОВАННЫХ КОНТАКТНЫХ ПЛОШАЛОК.

На рис.1 изображена схема работы программы подготовки данных для установ-KK VERITRAK.

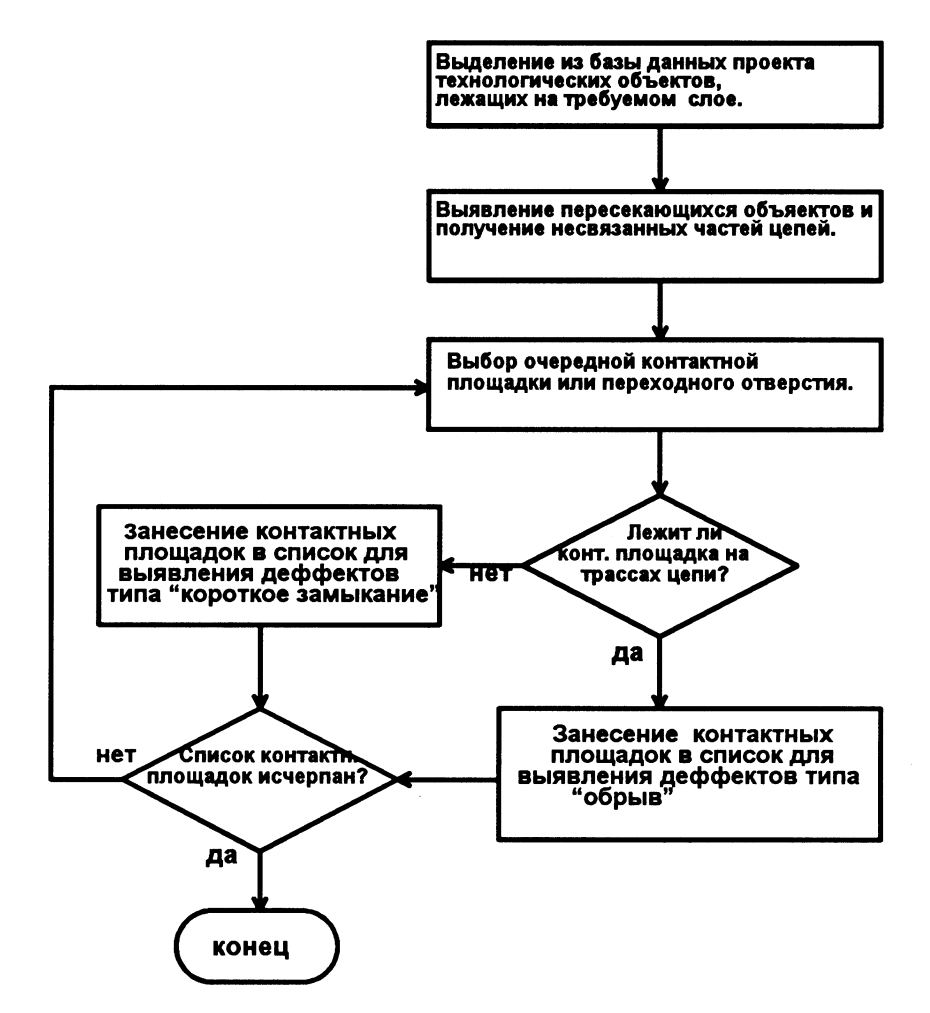

Pис. 1. Структурная схема подготовки данных для установки VERITRAK.

В случае многослойной ПП цепь может состоять из нескольких участков, расположенных на разных слоях ПП и соединенных между собой переходными отверстиями. Поэтому программа VER предварительно выделяет участки цепи, лежащие на требуемом слое (рис.1). Каждый такой участок должен представлять собой неразрывную структуру и не должен быть связан с другими участками цепи на рассматриваемом слое. Для выявления пересекающихся объектов и получения несвязанных участков цепей анализируются пересекающиеся сегменты трасс и полигоны, выполняется процедура их сшивки. В дальнейшем программа проверяет, лежат ли контактные площадки цепи на том или ином участке, и в зависимости от этого формирует списки контактов для зондирования. Для сигнальных цепей, когда цепь состоит исключительно из отрезков трасс, такая процедура довольно проста.

Однако в цепях питания могут присутствовать полигоны, заданные замкнутым контуром довольно сложной формы (рис.2).

Для этого случая в программе VER реализована процедура, разбивающая полигон произвольной формы на треугольники и определяющая, лежит ли каждый такой треугольник внутри полигона или вне ero.

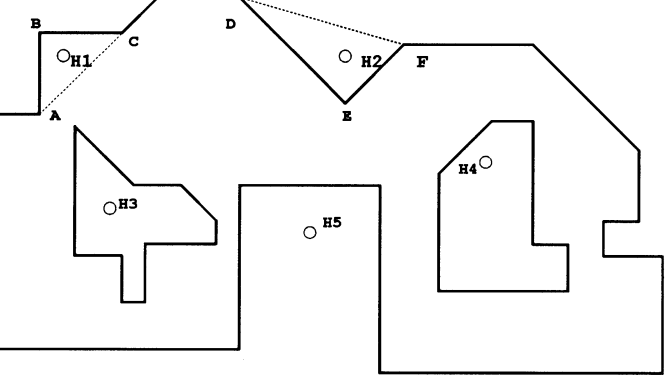

Рис. 2. Пример полигона.

Предлагается следующий алгоритм. Обходя контур полигона по часовой стрелке, рассматриваем по три соседние вершины, разбивая таким образом полигон на треугольники. Здесь может быть два случая: треугольник, образованный этими вершинами, лежит внутри полигона (АВС на рис.2) или вне его (DEF). Это определяется направлением векторного произведения векторов ВА и ВС, зависящего от направления векторов и величины угла между ними. В программе вычисляется значение определителя

$$
D = \left(\begin{array}{cc} x_1 - x_2 & y_1 - y_2 \\ x_3 - x_2 & y_3 - y_2 \end{array}\right), \tag{1}
$$

где  $(x_1, y_1)$ ,  $(x_2, y_2)$ ,  $(x_3, y_3)$  — координаты точек полигона в направлении его обхода по часовой стрелке. Если  $D > 0$ , то треугольник лежит внутри полигона, в противном случае — вне его. Если же обрабатываются вырезы внутри полигонов, то в этом случае при  $D > 0$  треугольник лежит вне полигона.

После исследования очередного треугольника средняя точка  $(x_2, y_2)$  из списка точек полигона исключается и рассматривается следующая тройка вершин. Процедура повторяется до тех пор, пока в списке останутся две вершины. В зависимости от того, расположена контактная площадка цепи внутри полигона или вне его, программа заносит ее координаты в список для выявления дефектов типа "обрыв", или в список для выявления дефектов типа "короткое замыкание".

Программа VER написана на языке С и работает в среде VMS на MicroVax-3200 и в среде MS-DOS на IBM PC в рамках интегрированной системы автоматизированного проектирования и изготовления печатных плат в ИФВЭ.

#### 2. Программа расчета площади металлизации слоев ПП

Точный расчет площади металлизации слоев ПП является очень важным, потому что в зависимости от его результата в дальнейшем задается величина силы тока в гальванической ванне, что определяет качество металлизации проводящих цепей на ПП. Если просуммировать площадь технологических объектов, присутствующих на плате (отрезков трасс, контактных площадок, полигонов, текста) независимо, то полученная сумма может довольно сильно отличаться от реальной площади, поскольку на реальных ПП контактные площадки могут сливаться с полигоном или с отрезком трассы, и в этом случае их отдельно учитывать не следует.

Наиболее трудоемким является точное вычисление плошали полигонов, которые, как было отмечено выше, могут иметь довольно сложную форму. Более того, как предусмотрено в пакете РСАD, внутри полигонов могут быть "вырезы" сложной формы, так как они могут генериться автоматически программами пакета PCAD.

Алгоритм обработки полигона аналогичен описанному в предыдущем разделе. Полигон последовательно разбивается на треугольники. Если значение определителя, вычисляемое по формуле (1),  $D > 0$ , то площадь треугольника прибавляется к общей площади (АВС на рис.2), если  $D < 0$  — то вычитается (треугольник DEF). Очевидно, что площадь контактной площадки необходимо учитывать только в том случае, если она лежит внутри треугольника типа DEF, для которого  $D < 0$ .

Аналогично обрабатываются вырезы внутри полигонов. Однако при  $D > 0$ площадь треугольника вычитается из общей площади полигона, а при  $D < 0$  прибавляется.

На основе изложенного алгоритма разработана отсутствующая в пакете PCAD программа МЕТ, которая, используя базу данных РСАД, осуществляет расчет площади металлизации слоев ПП. Программа написана на языке С и работает в среде VMS на MicroVax-3200 и в среде MS-DOS на IBM PC в рамках интегрированной системы автоматизированного проектирования и изготовления печатных плат в ИФВЭ.

# 3. Разработка процедуры быстрой сортировки для программ обработки данных

Разработка топологии печатных плат характеризуется большими объемами информации, с которой приходится иметь дело при организации поиска. В этом случае исключительно важным инструментом обработки данных являются методы сортировки. Например, можно упорядочить данные по значению Y, а затем элементы с одинаковым значением Y упорядочить по X, что позволит в дальнейшем сократить

объем вычислений. Большинство описанных в литературе алгоритмов сортировки основано главным образом на методах попарного перебора элементов. Для области проектирования предлагается быстрый алгоритм сортировки отрезков трасс, или контактных площадок по возрастанию или убыванию одной из координат, позволяющий на выходе получить уже отсортированный массив элементов всего за два просмотра исходного массива. (Описание алгоритма сортировки (рис.3) предлагается ниже).

#### Алгоритм сортировки

Принцип сортировки поясним на примере упорядочения списка контактных площадок, записанного в массив IQ, начиная с адреса L1:

$$
IQ(L1): ST1, X1, Y1, ST2, ..., STn, Xn, Yn.
$$
 (2)

Данные о каждой контактной площадке хранятся в трех словах;  $X_i$ ,  $Y_i$  — координаты, а в  $St_i$  в упакованном виде записаны тип КП и номер цепи, которой она принадлежит. Предположим, что требуется провести сортировку указанного массива по возрастанию координаты Х. Введем массив-каталог САТ вида

$$
CAT: A1, N1, A2, N2, ..., A_i, N_i, ..., A_{xmax}, N_{xmax}. \tag{3}
$$

В этом массиве после окончания сортировки значение  $L_i = CAT(2 \times i - 1)$  указывает на адрес начала описания списка контактных площадок в массиве  $IQ$ , абсцисса которых равна *i*.  $N_i = CAT(2*i)$  определяет число точек с абсциссой, равной  $x = i$ . Итак, массив IQ на выходе должен быть упорядочен по возрастанию X, причем КП с одинаковыми значениями X должны быть расположены непрерывно.

Сортировка состоит из трех этапов:

1. Просматривая массив  $IQ$ , подсчитываем и записываем в массив САТ количество точек  $N_i$ , т.е. имеющих значение абсциссы, равное *i*.

2. Просматривая массив САТ, вычисляем значения  $L_i$  — адрес, по которому после сортировки будет записан список КП, имеющих абсциссу, равную *i*.

$$
L_i = L_{i-1} + 3 * N_{i-1}.
$$
\n<sup>(4)</sup>

После вычисления адресов значения  $N_i$  зануляются.

3. И, наконец, просматривая второй раз массив  $IQ$ , одновременно записываем каждый элемент на новое место в соответствии с адресами массива САТ. После записи очередного элемента соответствующее значение  $N_i$  увеличивается на 1. Например, элемент  $ST_k$ ,  $X_k$ ,  $Y_k$  должен быть записан по адресу

$$
L = CAT(2 * X_{k-1}) + 3 * CAN(2 * X_k). \tag{5}
$$

После процедуры сортировки массив САТ не уничтожается, а используется программой для определения адресов и диапазонов изменения координат требуемых элементов массива. Процедура сортировки SORT находится в библиотеке и используется программами технологического контроля, трассировки, подготовки и оптимизации данных для сверлильных станков, фотоплоттера и рядом других программ.

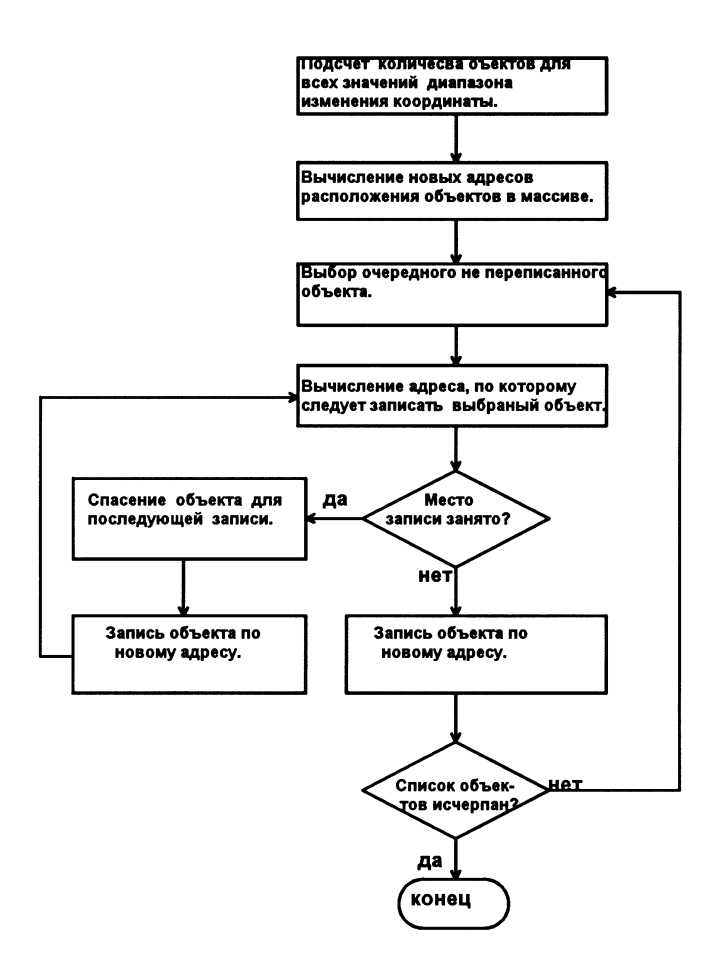

Рис. 3. Схема алгоритма сортировки.

# 4. Программа подготовки и оптимизации данных для вывода изображения слоев ПП на фотоплоттер

Схема работы программ для подготовки и оптимизации данных для фотоплоттера Р40 представлена на рис.4.

Вначале с помощью программ пакета PCAD PC-CARDS или PC-PLACE получаем файл с расширением .РLT, а затем из него программа РС-РНОТО позволяет выдать файл в GERBER-формате с расширением .GRB который предназначен для передачи на фотоплоттер. Однако оптимизация выходных данных в РСАДе не предусмотрена, что увеличивает время прорисовки и ведет к износу дорогостоящего прецизионного оборудования. Поэтому была реализована программа оптимизации ОРТ [6] (рис.4), позволяющая в среднем на 70% уменьшить время прорисовки печатной платы на фотоплоттере Р40 [2].

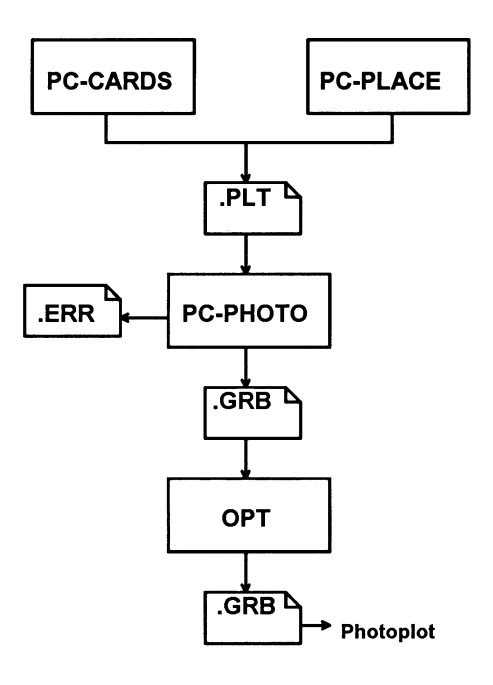

Рис. 4. Схема работы программ подготовки данных для фотоплоттера.

На рис.5 представлен алгоритм оптимизации, реализованный в программе ОРТ. Результатом работы программы является файл в GERBER-формате с упорядоченным списком технологических объектов последовательно для всех используемых апертур.

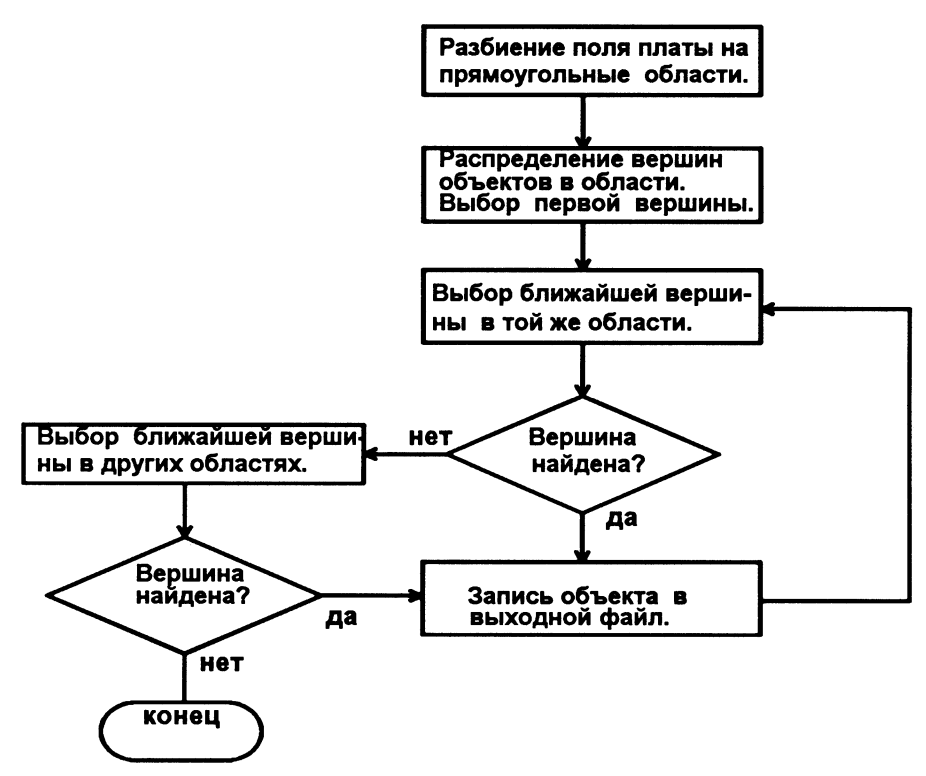

Рис. 5. Алгоритм оптимизации данных для Р40.

На первом этапе работы программы ОРТ вся плата разбивается на 100 равных прямоугольных областей (на 10 частей по оси X и 10 — по оси Y). Затем просматривается весь список технологических объектов и определяется, в какой области лежит кажлый объект. Палее для каждого записываемого в выходной файл технологического объекта находится ближайший к нему, причем поиск осуществляется внутри данной области. Если в рассматриваемой области нет ни одного объекта, то находится ближайшая вершина в других областях.

Программа подготовки и оптимизации данных ОРТ для фотоплоттера Р40 написана на языке С и работает совместно с программой пакета PCAD в среде MS-DOS на IBM PC в рамках интегрированной системы автоматизированного проектирования и изготовления печатных плат в ИФВЭ.

## 5. Программа подготовки и оптимизации данных для сверлильных станков

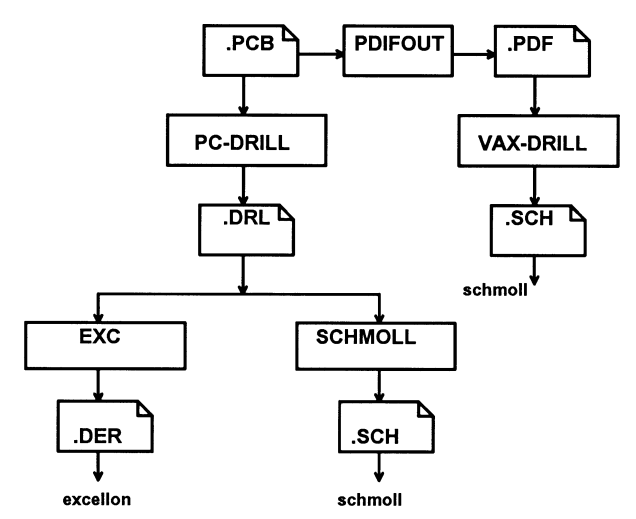

Рис. 6. Схема работы программ для подготовки данных для сверлильных станков.

Схема работы программ подготовки данных для сверлильных станков представлена на рис.6. Вначале с помощью программы пакета PCAD PC-DRILL получаем файл с расширением DRL а затем разработанные программы [6] SCHMOLL и EXC позволяют из него получить в требуемом формате файлы с расширением .SCH и .DER, которые предназначены для передачи на сверлильные станки SCHMOLL и EXCELLON COOTBETCTBEHHO ( $\mu$ IIC.6).  $\Pi$ Oмимо перечисленных выше, разработана также программа VAX-DRILL, позволяющая подготовить данные для станка SCHMOLL непосредственно из тексто-

вого эквивалента базы данных ПП пакета РСАD (файла с расширением .PDF). Программа указывает все координаты точек сверления только относительно точки привязки.

В качестве входных данных для программ кроме файла базы данных печатной платы используется таблица, определяющая соответствие между типами выводов и переходных отверстий и диаметрами и номерами сверл в сверлильном станке, который будет использоваться для сверления плат. Выходным файлом является текстовый файл, в котором содержатся команды управления сверлильным станком. Программа VAX-DRILL минимизирует перемещение шпинделя станка по координатам X и Y. Реализовано 2 алгоритма оптимизации. Первый аналогичен описанному в параграфе 4, а второй предполагает разбиение всей площади платы на горизонтальные или вертикальные полосы и определяет порядок сверления внутри каждой полосы на основе описанного в разделе 3 алгоритма сортировки координат отверстий.

Программы EXC, SCHMOLL написаны на языке C и работают в среде MS-DOS на IBM PC, а VAX-DRILL — в среде VMS на MicroVax-3200 в рамках интегрированной системы автоматизированного проектирования и изготовления печатных плат в ИФВЭ совместно с программами пакета PCAD используя его базу данных.

#### Заключение

Описанные в данной работе программы являются неотъемлемой частью интегрированной системы автоматизированного проектирования и изготовления ПП в ИФВЭ, органически дополняя пакет РСАD и обеспечивая технологическую подготовку производства. Использование их в течение ряда лет позволило увеличить эффективность САПР ИФВЭ, обеспечить производство сотен типов многослойных и двухслойных печатных плат.

### Список литературы

- [1] 1. P-CAD Personal CAD Systems, Inc. 1988.
- [2] EIE Photoplotters. Model P30, P35, P40. User's Guide and Reference Manual. Geneva, Switzerland, 1988.
- [3] EXCELLON Automation Service Manual. A Division of Excellon Industries An Esterline Company. Chicaaago, 1990.
- [4] BSL VERITRAK. User's Guide. Bath Scientific Limited, 1989.
- [5] SCMOLL maschinen. Руководство по обслуживанию. Прецизионные и фрезерные станки. / Перевод с немецкого. — Берлин, 1982.
- [6] Леонов А.П., Лукъянцев А.Ф., Рабский Н.Н. и др. САПР ПРОЕКТ и сравнительный анализ некоторых результатов ее работы и пакета PCAD. — Препринт ИФВЭ 95-102, Протвино, 1995.

Рукопись поступила 28 октября 1996 г.

А.П.Леонов и др.

Разработка программного обеспечения для сопряжения САПР ИФВЭ с автоматизированным технологическим оборудованием.

Оригинал-макет подготовлен с помощью системы IATFX. Редактор Н.В.Ежела. Технический редактор Н.В.Орлова.

Подписано к печати 28.10.96. Формат  $60 \times 84/8$ . Офсетная печать. Печ.л. 1.12. Уч.-изд.л. 0.86. Тираж 180. Заказ 854. Индекс 3649. JIP Nº020498 17.04.97.

ГНЦ РФ Институт физики высоких энергий 142284, Протвино Московской обл.

Индекс 3649

ПРЕПРИНТ 96-84, ИФВЭ, 1996